Start\_częst: 1.000000 MHz; Stop\_częst: 40.012196 MHz; Krok: 3.902 kHz Próby: 9999; Przerwanie: 0 uS

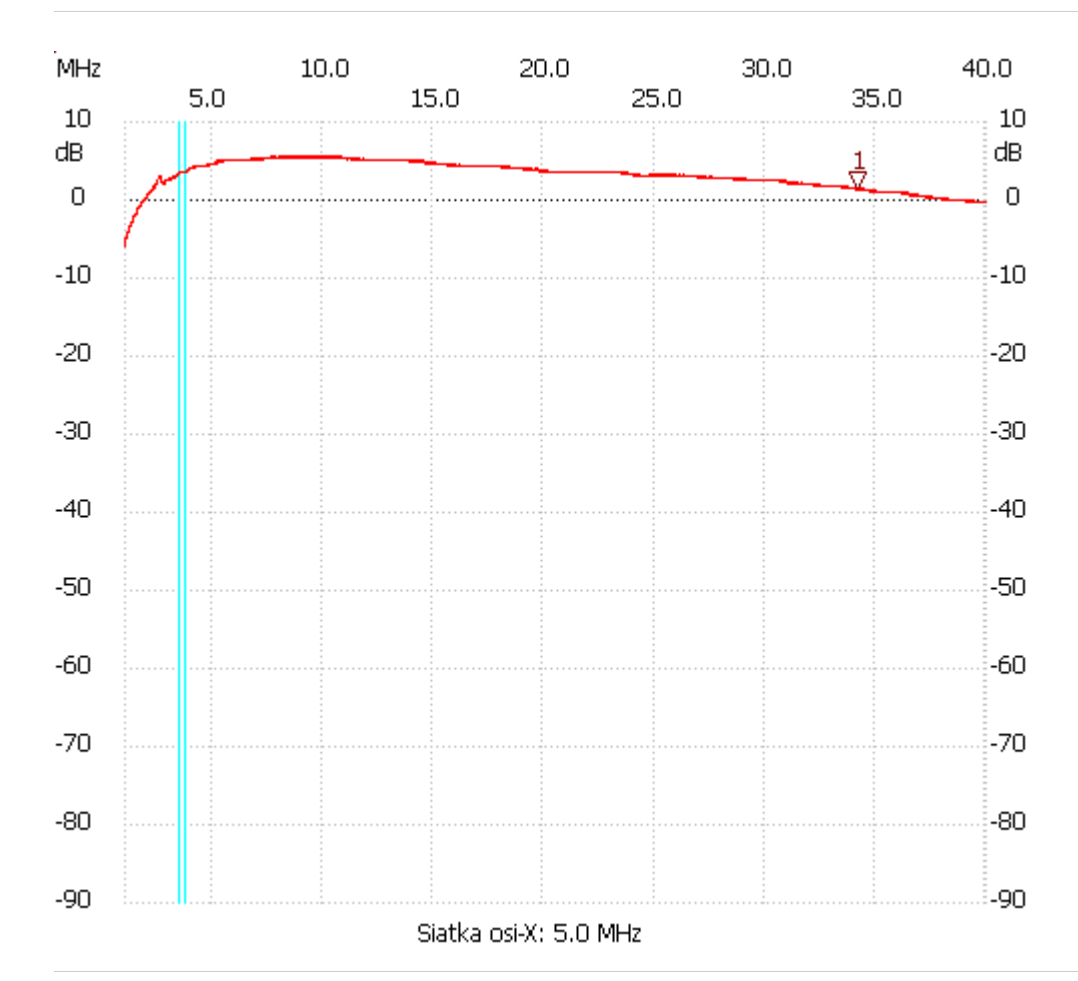

no\_label

Kursor 1:

34.163098 MHz

Kanał 1: 1.49dB ---------------------

Kanał 1

max :5.64dB 7.590478MHz

min :-5.82dB 1.000000MHz

---------------------